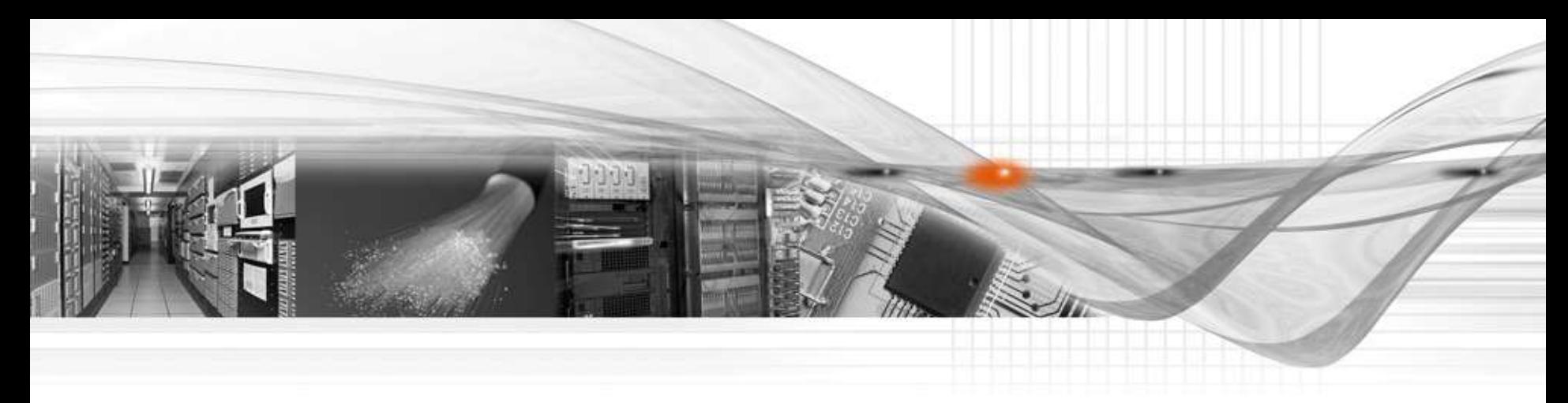

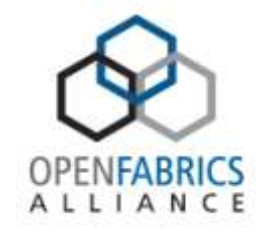

# GPUs as better MPI Citizens

Author: Dale Southard, NVIDIA Date: 4/6/2011

www.openfabrics.org **1 1** 

### GPU Technology Conference 2011 October 11-14 | San Jose, CA

#### **The one event you can't afford to miss**

- Learn about leading-edge advances in GPU computing
- Explore the research as well as the commercial applications
- Discover advances in computational visualization
- Take a deep dive into parallel programming

#### Ways to participate

- Speak share your work and gain exposure as a thought leader
- Register learn from the experts and network with your peers
- Exhibit/Sponsor promote your company as a key player in the GPU ecosystem

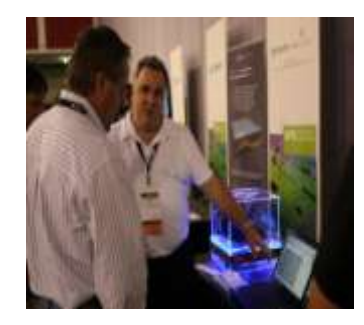

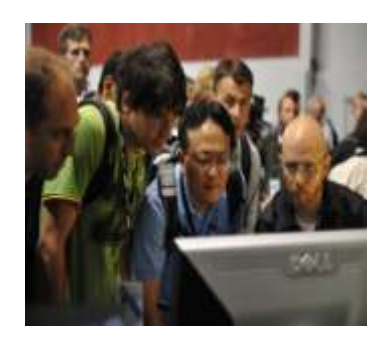

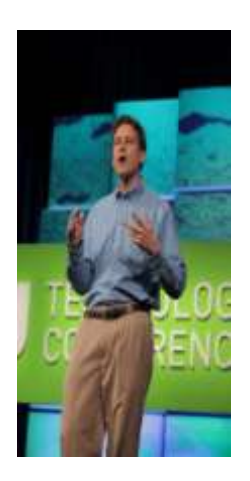

#### **www.gputechconf.com**

# The Programming Model

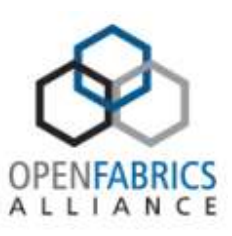

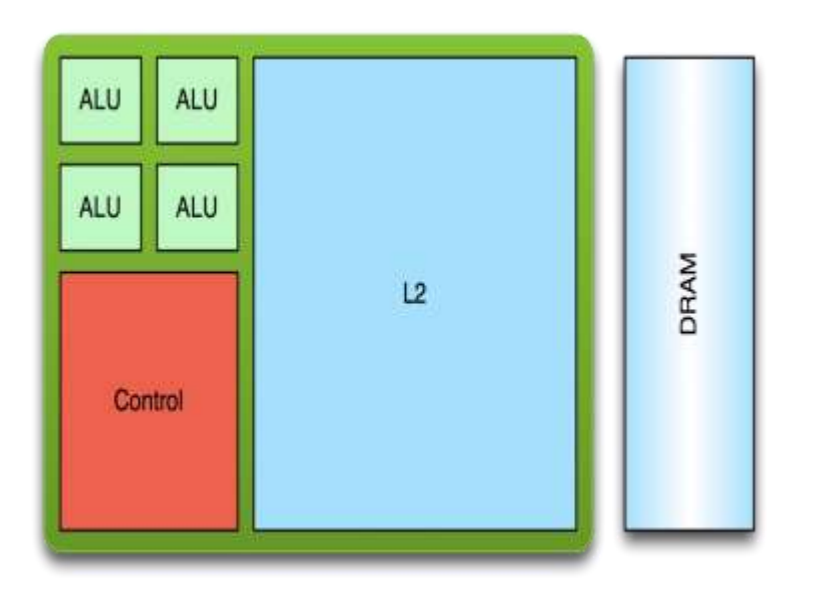

#### **CPU**

- **Optimized for low-latency**   $\circ$ **access (caches)**
- **Control logic for out-of-order**   $\circ$ **and speculative execution**

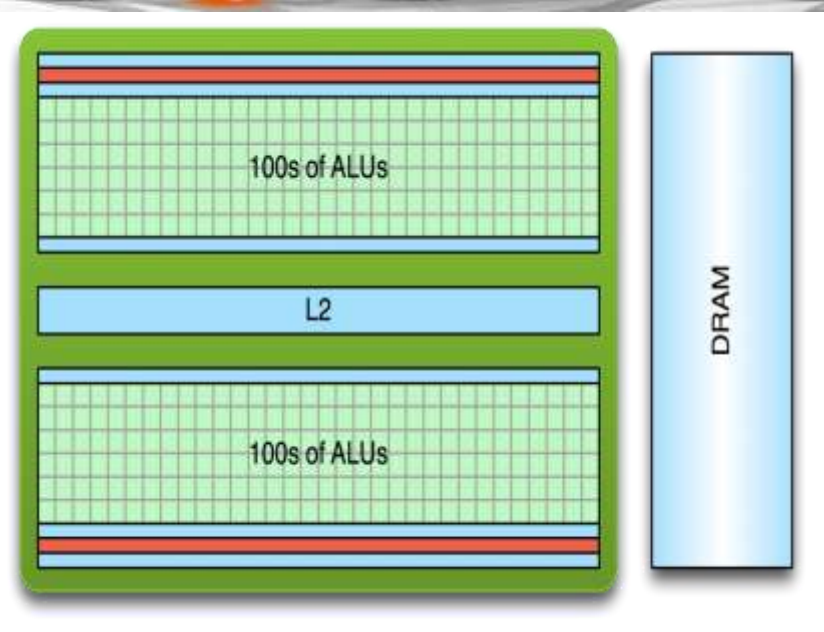

### **GPU**

- **Optimized for data-parallel, high throughput**
- **Latency tolerant**  $\circ$
- **More ALUs** $\circ$

# Two Memory Spaces

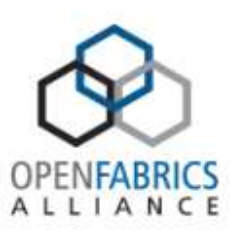

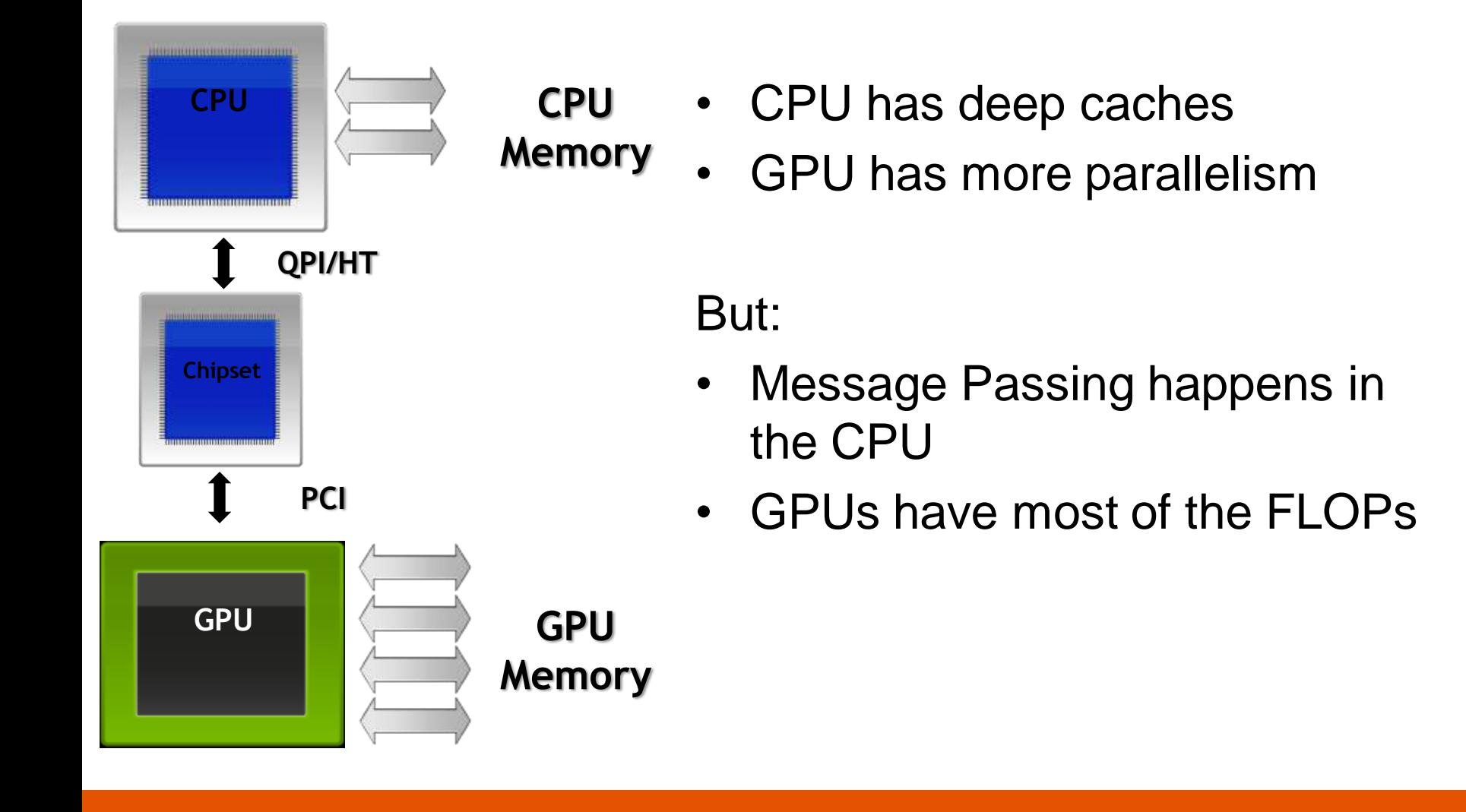

# The DMA/RDMA Problem

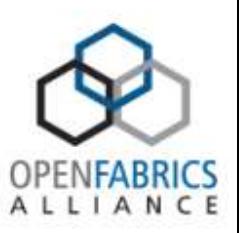

- CUDA driver allocates its own pinned memory region for DMA transfers to/from GPU
- IB driver allocates its own pinned memory region for RDMA transfers to/from IB card
- GPU can only access system memory
- IB can only access system memory
- MPI stack has no knowledge of GPU

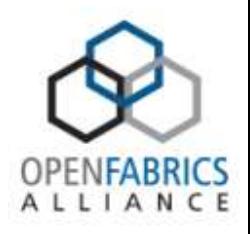

### **MPI and CUDA Before GPUDirect**

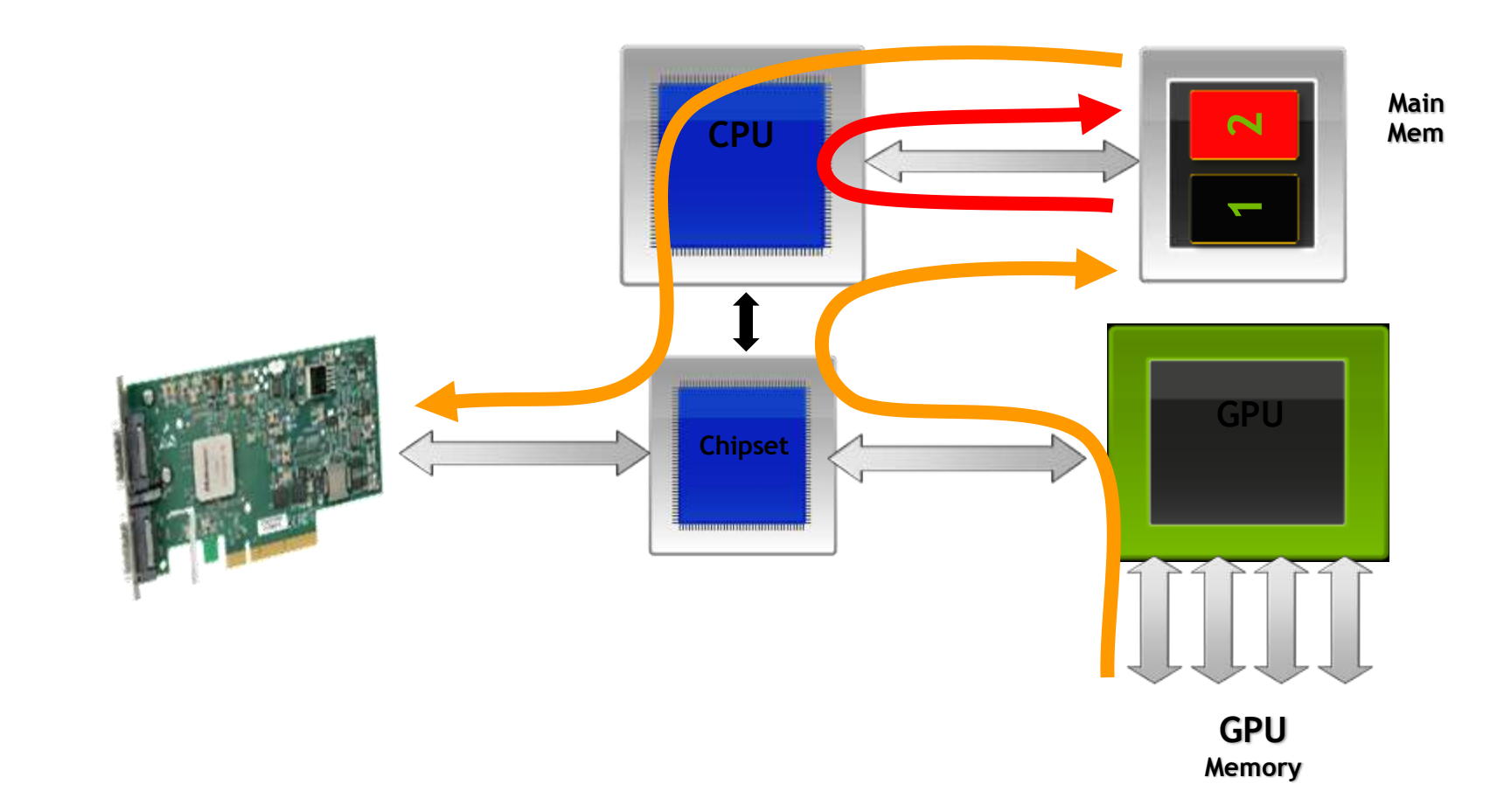

# What is GPUDirect?

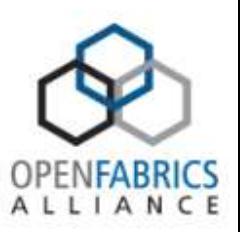

- GPUDirect is an umbrella term for improving interoperability with third-party devices
	- Especially cluster fabric hardware
- Long-term goal is to reduce dependence on CPU for managing transfers
- Contains both programming model and system software enhancements
- Linux only (for now)

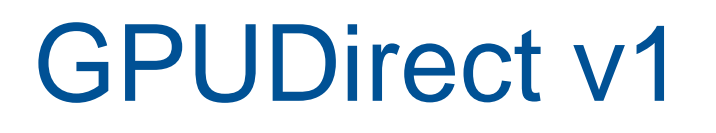

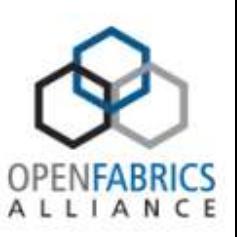

- Jointly developed with Mellanox
- Enables IB driver and CUDA driver to share the same pinned memory
- Eliminates CPU memcpy()s
- Kernel patch for additional kernel mode callback
- Guarantees proper cleanup of shared physical memory at process shutdown
- Currently shipping

## GPUDirect v1

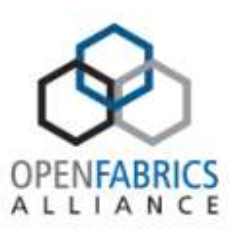

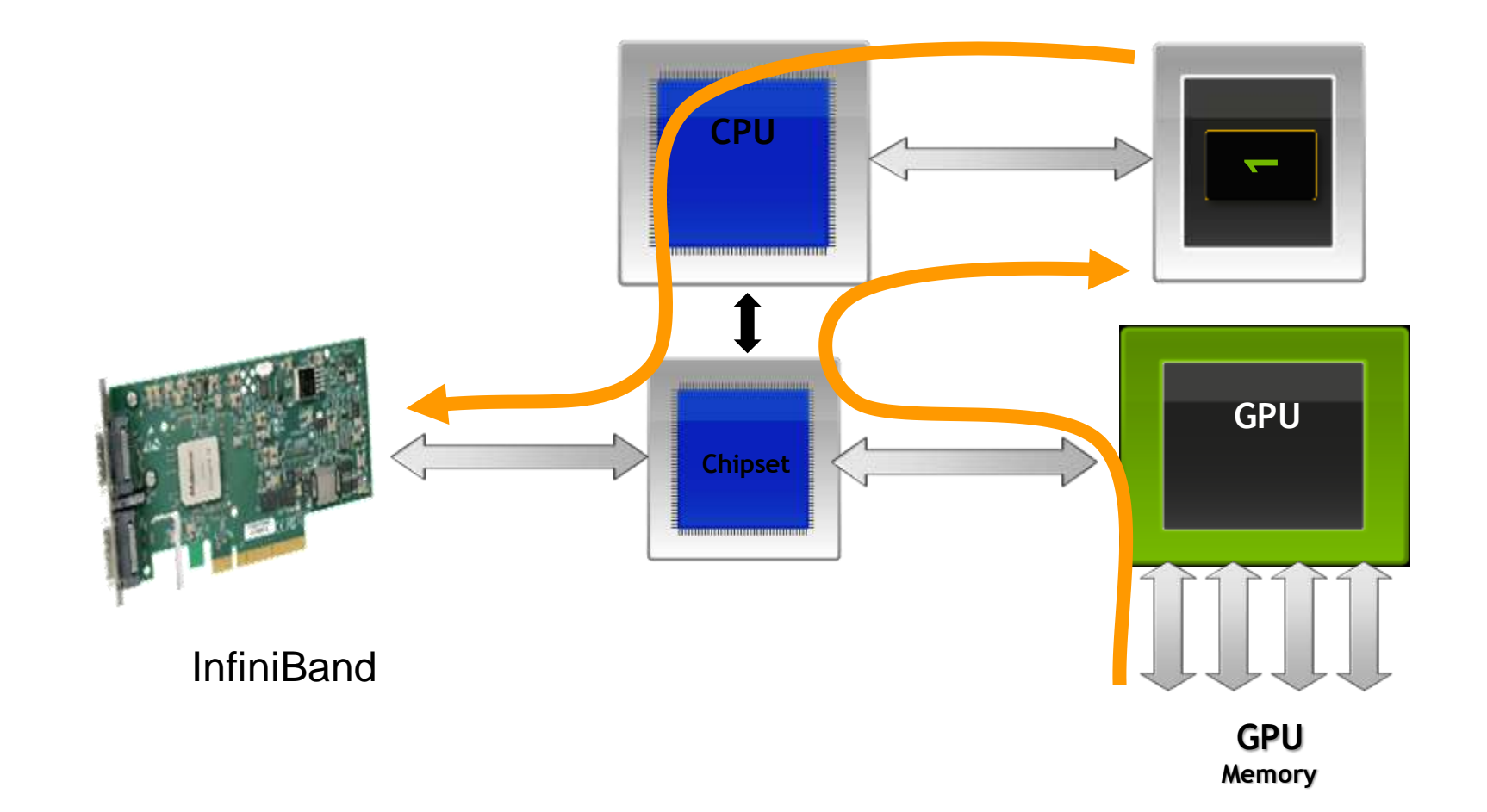

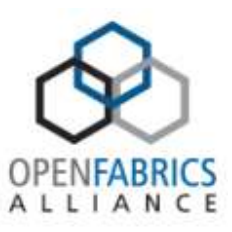

### CUDA 4.0 Enhancements

### No-copy Pinning of System Memory

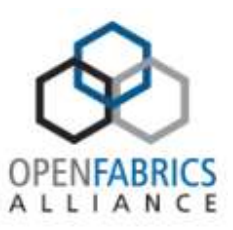

- Reduce system memory usage and CPU memcpy() overhead
	- Easier to add CUDA acceleration to existing applications
	- Just register malloc'd system memory for async operations and then call cudaMemcpy() as usual

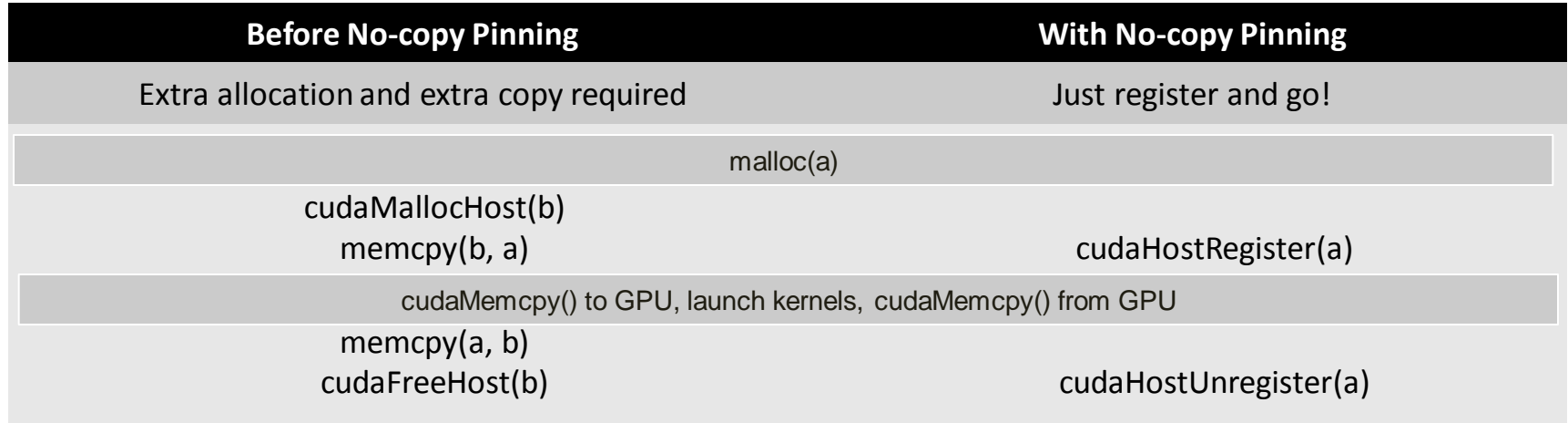

- All CUDA-capable GPUs on Linux or Windows
	- Requires Linux kernel 2.6.15+ (RHEL 5)

# Unified Virtual Addressing

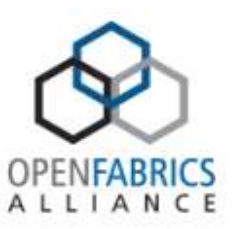

- One address space for all CPU and GPU memory
	- Determine physical memory location from pointer value
	- Enables libraries to simplify their interfaces (e.g. cudaMemcpy)

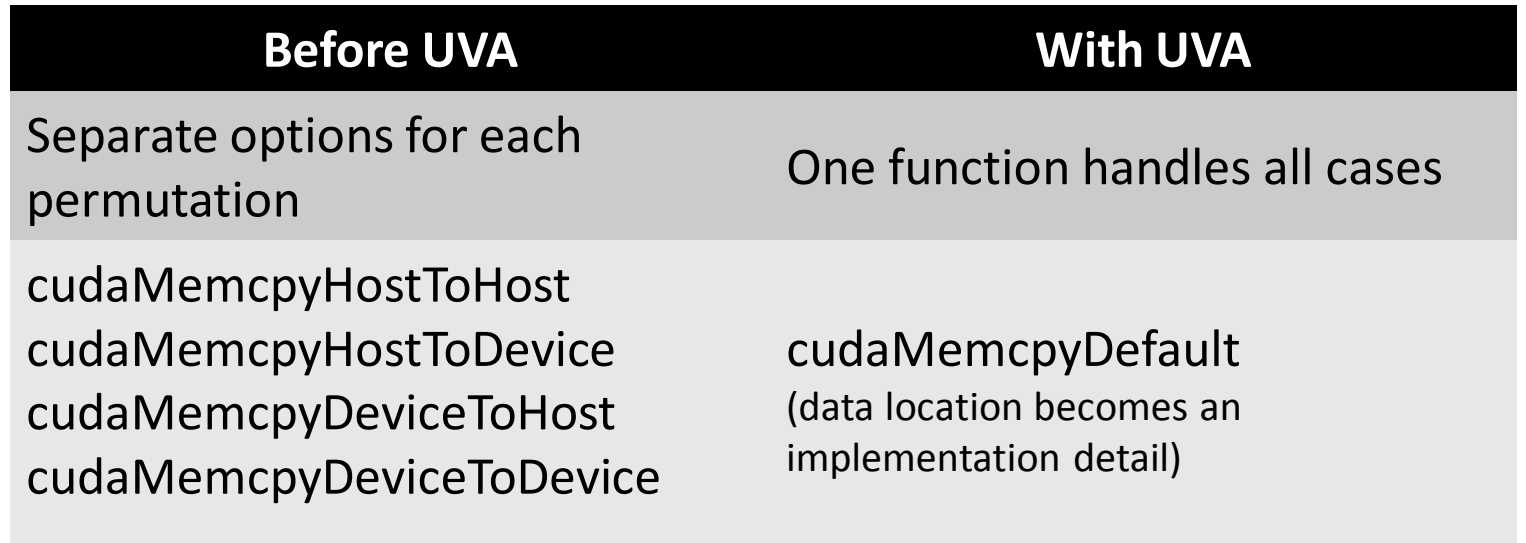

• Supported on Tesla 20-series and other Fermi GPUs

# Unified Virtual Addressing

*Easier to Program with Single Address Space*

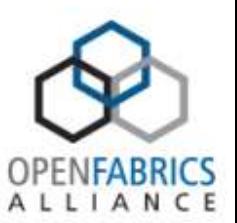

#### *No UVA: Multiple Memory Spaces* **System Memory CPU GPU0 GPU0 Memory GPU1 GPU1 Memory 0x0000 0xFFFF 0x0000 0xFFFF 0x0000 0xFFFF**

#### *UVA : Single Address Space*

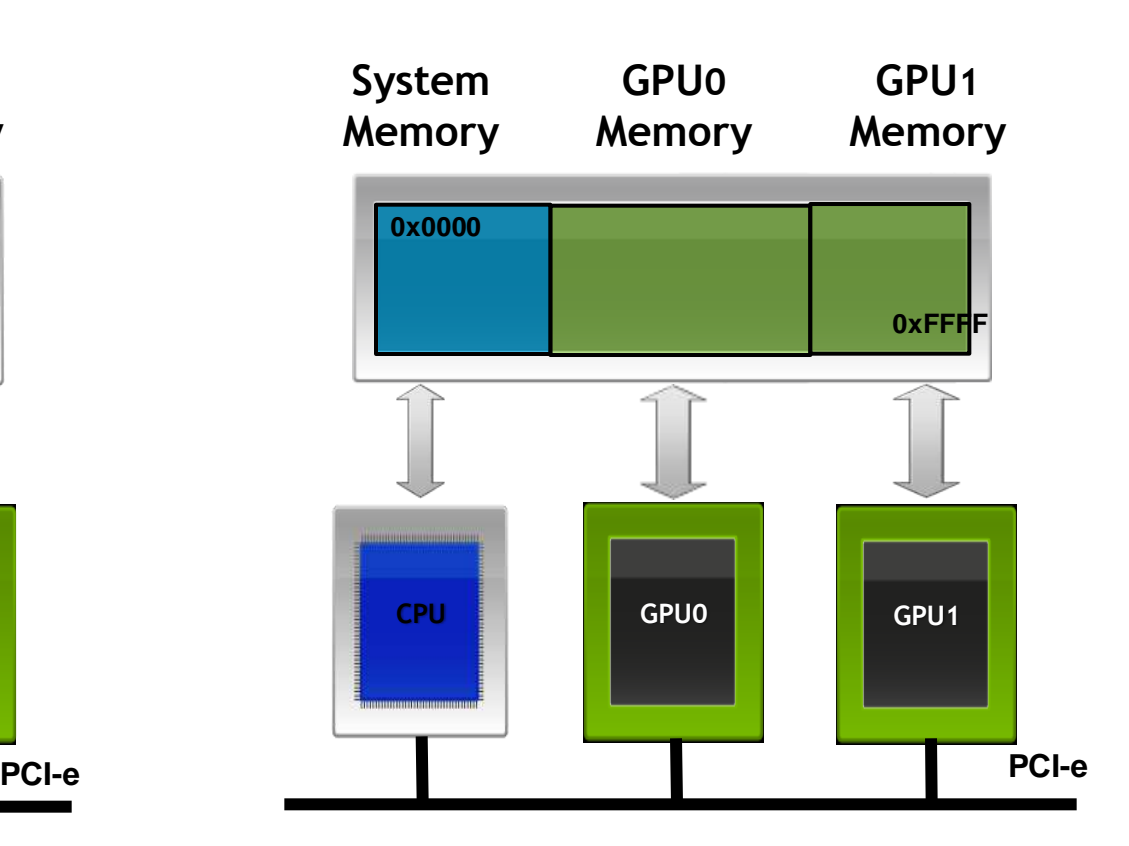

# GPUDirect v2

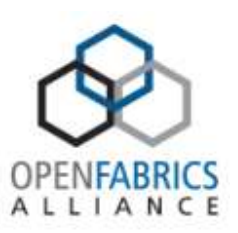

- Uses UVA
- GPU Aware MPI
	- MPI calls handle both GPU and CPU pointers
- Improves programmer productivity
	- Data movement done in SW
	- Same performance as v1
- Requires
	- CUDA 4.0 and unified address space support
	- 64-bit host app and GF100+ only

## GPUDirect v2

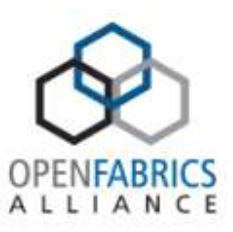

MPI and CUDA hide data movement

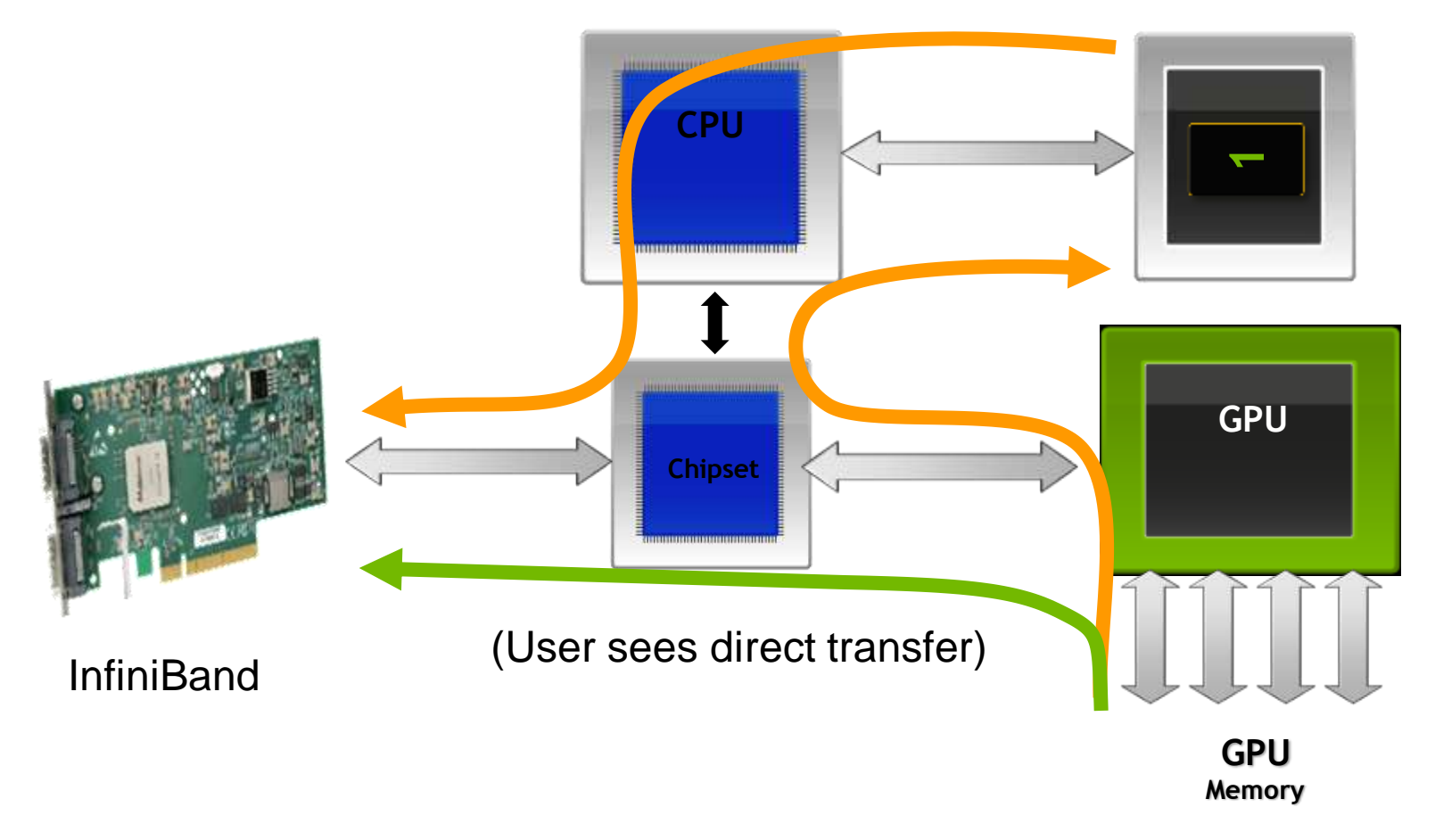

### Before NVIDIA GPUDirect™ v2.0

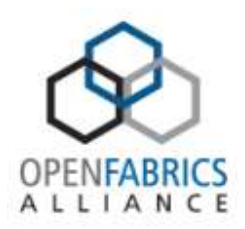

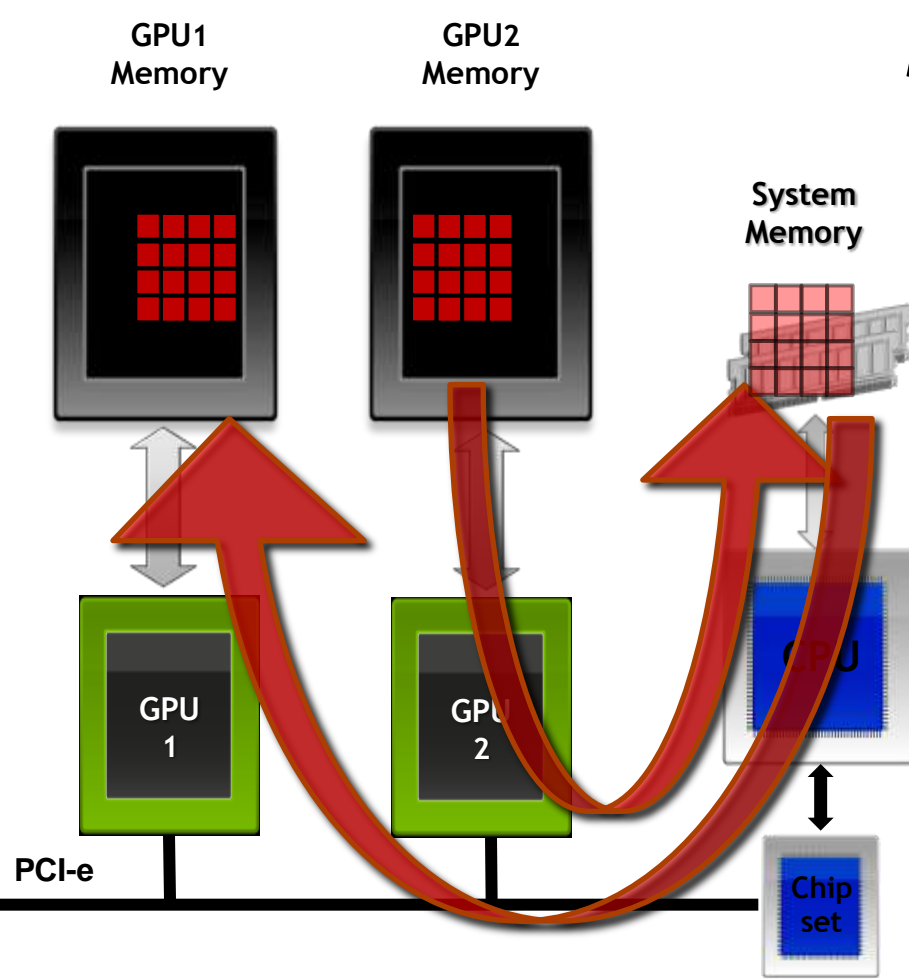

#### *Required Copy into Main Memory*

- 1. cudaMemcpy(sysmem, GPU2)
- 2. cudaMemcpy(GPU1,sysmem)

### NVIDIA GPUDirect™ v2.0: Peer-to-Peer Communication

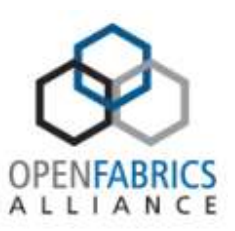

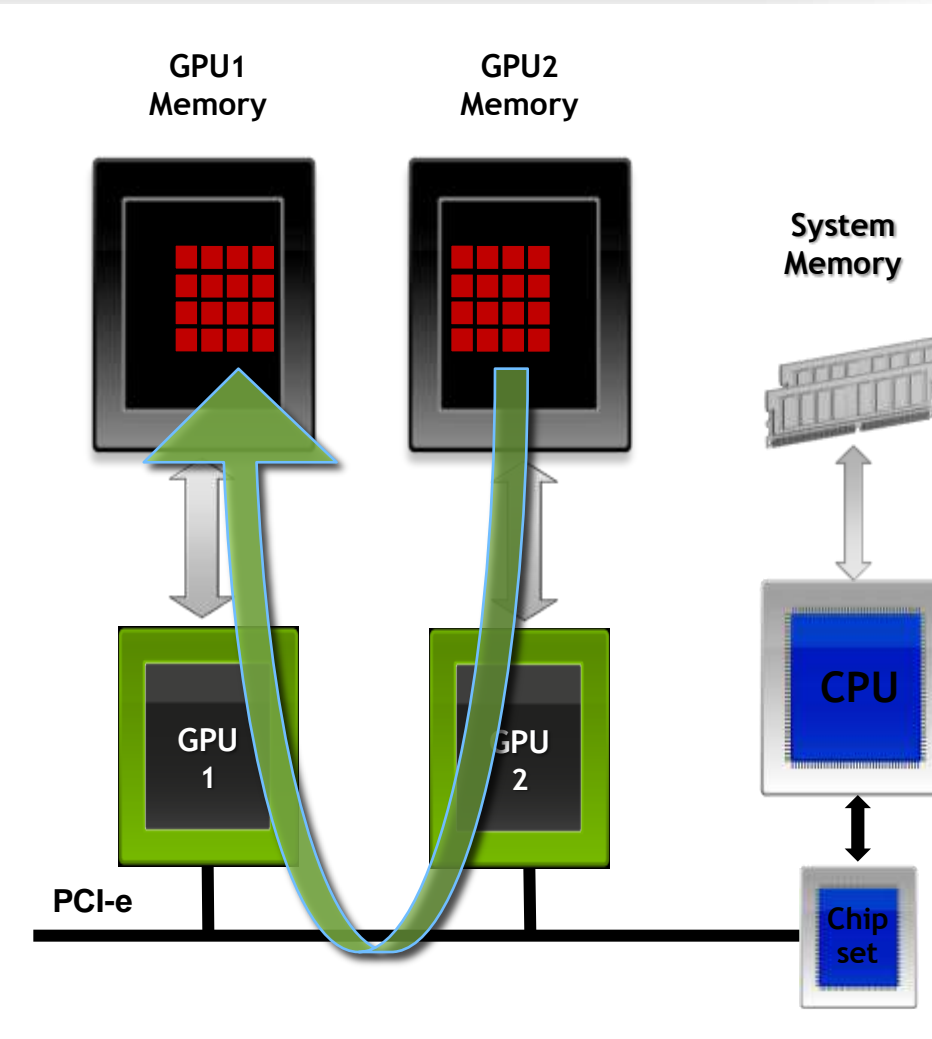

#### *Direct Transfers between GPUs*

1. cudaMemcpy(GPU1, GPU2)

### GPUDirect v2.0: Peer-to-Peer **Communication**

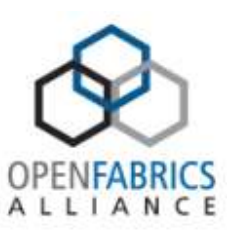

- Direct communication between GPUs
	- Faster no system memory copy overhead
	- More convenient multi-GPU programming
- Direct Transfers
	- Copy from GPU<sup>0</sup> memory to GPU<sup>1</sup> memory
	- Works transparently with UVA
- Direct Access
	- GPU<sup>0</sup> reads or writes GPU<sup>1</sup> memory (load/store)
- Supported only on Tesla 20-series (Fermi)
	- 64-bit applications on Linux and Windows TCC

GPUDirect Future Directions

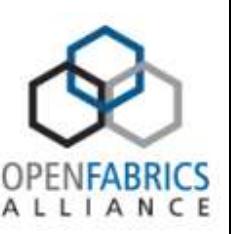

- P2P protocol could be extended to other devices
	- Network cards
	- Storage devices (flash?)
	- Other?
- Extended PCI topologies
- More GPU autonomy
- Better NUMA topology discovery/exposure

# Topology

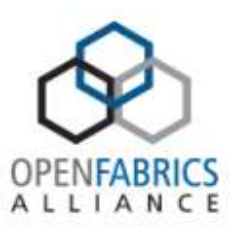

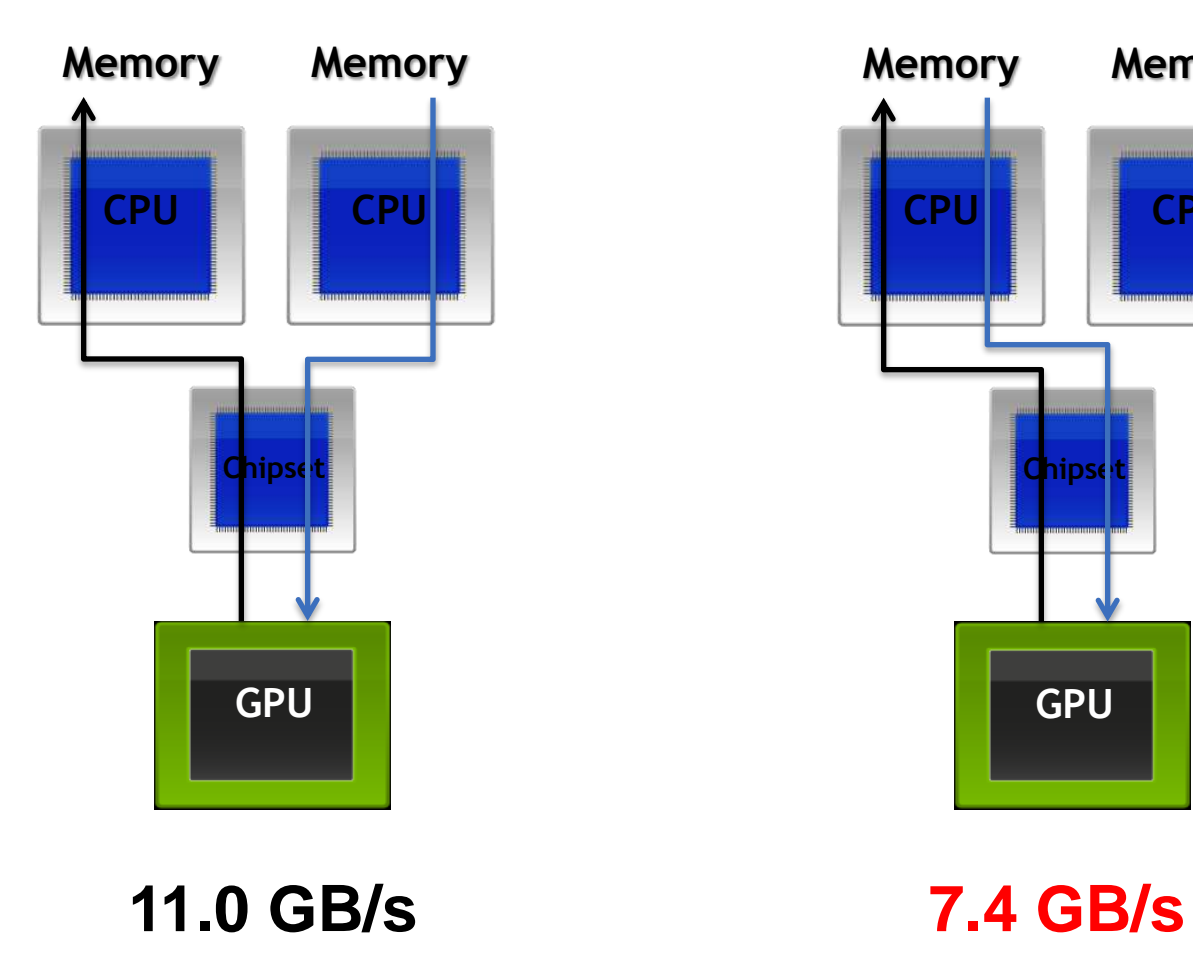

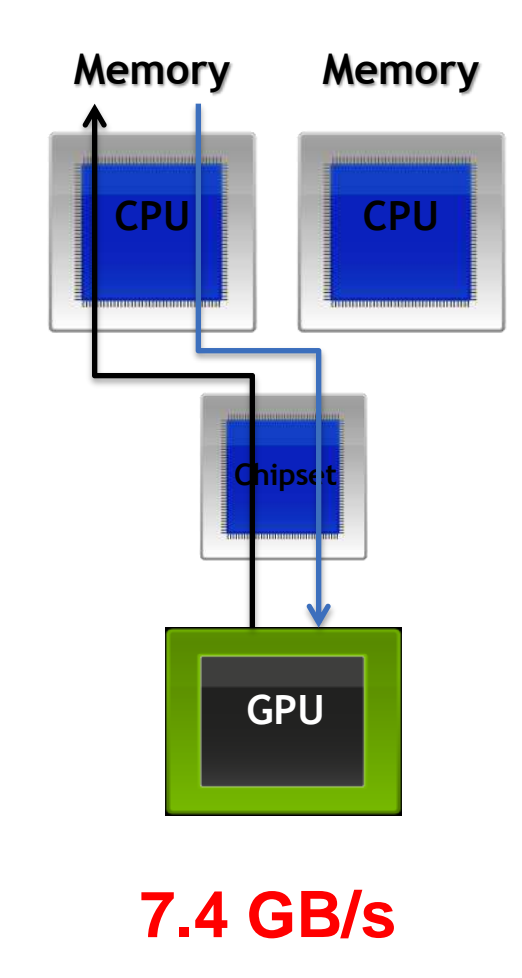

# And More Topology

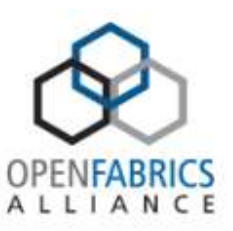

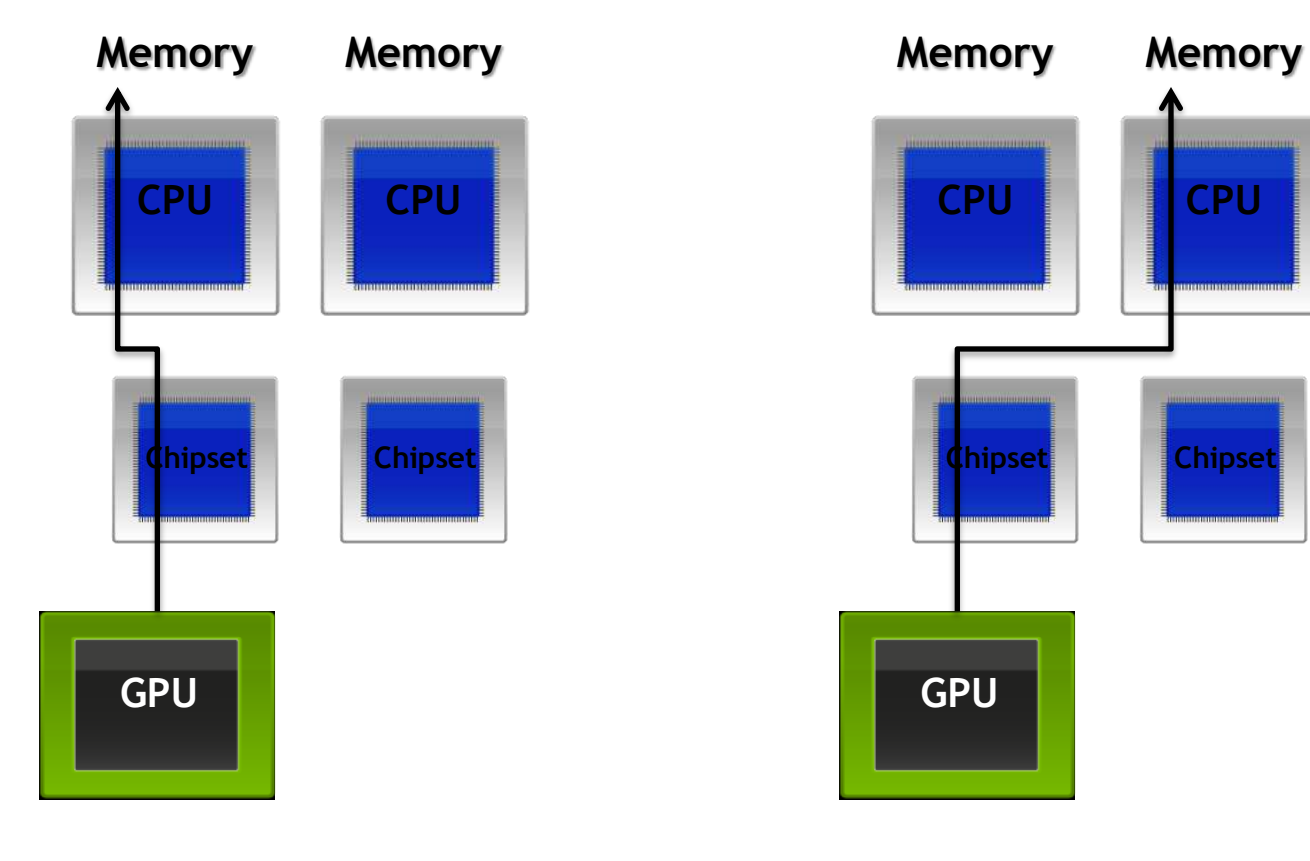

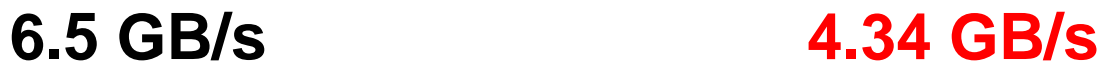

### GPU Technology Conference 2011 October 11-14 | San Jose, CA

#### **The one event you can't afford to miss**

- Learn about leading-edge advances in GPU computing
- Explore the research as well as the commercial applications
- Discover advances in computational visualization
- Take a deep dive into parallel programming

#### Ways to participate

- Speak share your work and gain exposure as a thought leader
- Register learn from the experts and network with your peers
- Exhibit/Sponsor promote your company as a key player in the GPU ecosystem

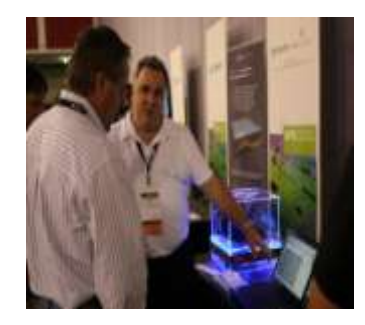

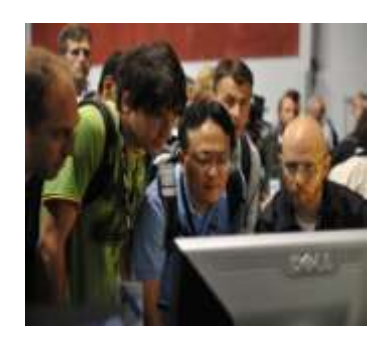

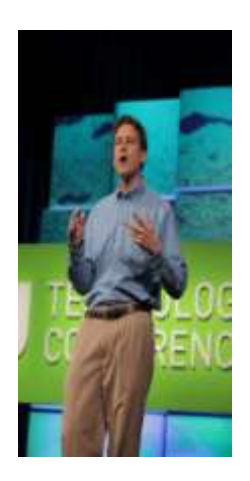

#### **www.gputechconf.com**